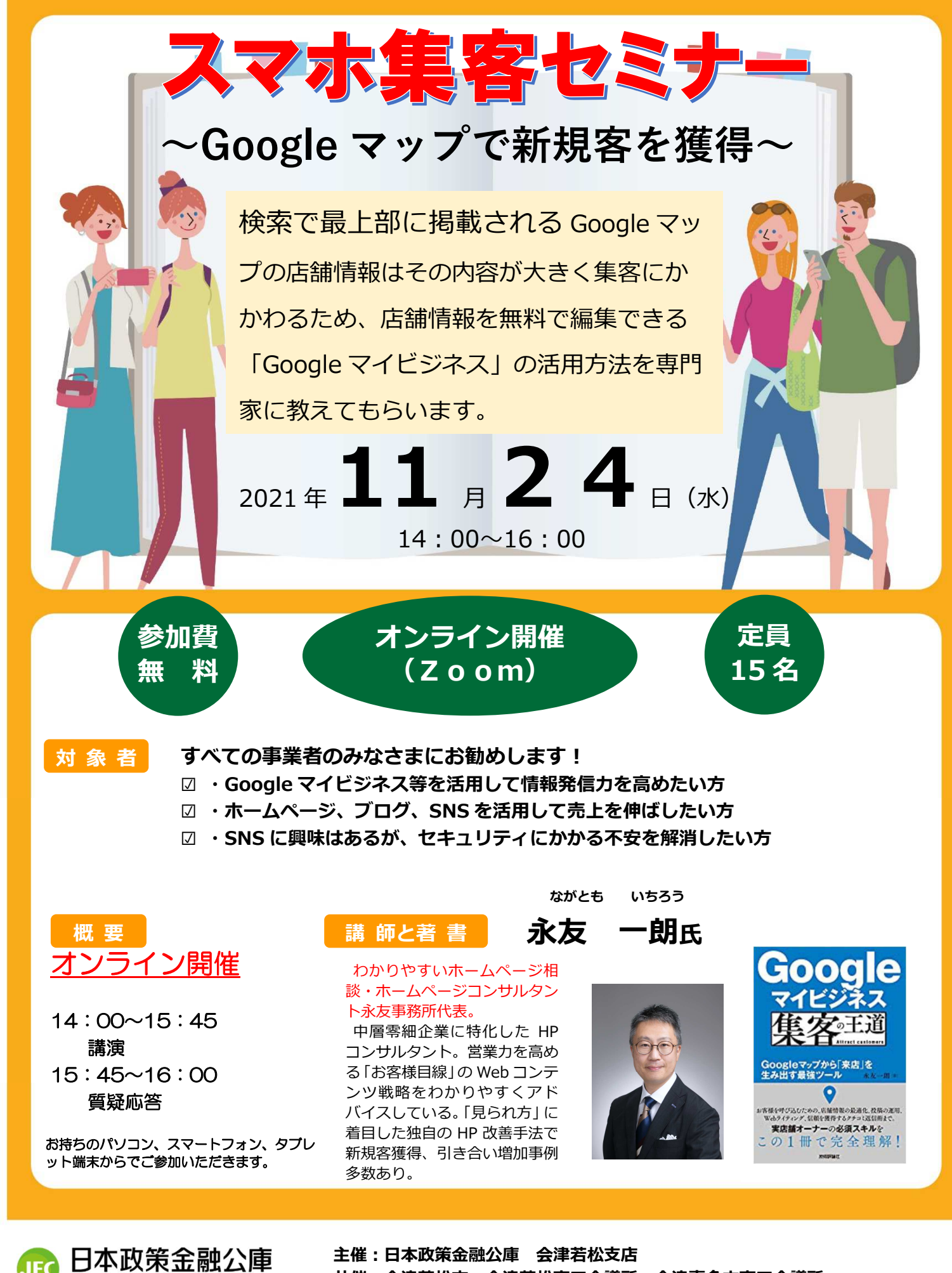

国民牛活事業

共催:会津若松市 会津若松商工会議所 会津喜多方商工会議所

## 開催日 11月24日 (水)

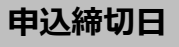

**https://direct.jfc.go.jp/w112\_SeminarApply?id=4af58add-4262-42b3-a661-dbeadc13f4d2** 

## 【URL】

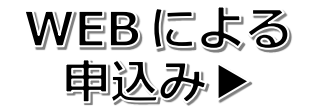

URL または 2 次元バーコード からお申込みください。

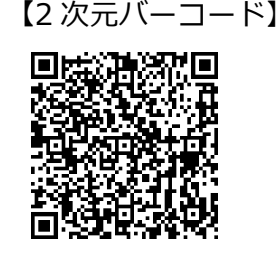

※定員になり次第、お申込みを締め切らせていただきます。定員を超えた場合はお電話でご連絡を差し上 げます。

## 【ご案内】

- Zoom ミーティングを利用して開催します。入室時に設定する表示名が、画面上で他の参加者に表示 されます。
- 視聴いただく環境によって、ご覧いただけない場合もあります。また視聴にかかる通信費等は視聴す る方の負担となります。
- 参加者には、事前にご案内をメールにてお送りしますので、当日までに視聴環境の確認等を行って下 さい。

【パソコンをお使いの場合】

- ① ご登録されたメールアドレスに「招待 URL」をお送りします。
- ② セミナー開始15分前から、「招待 URL」を開いていただき、「コンピューターでオーディオに参 加」をクリックしていただければ、セミナーに参加できます。

【スマートフォン、タブレットをお使いの場合】

- ① 事前にお使いの機器で無料アプリ「ZOOM Cloud Meetings」をダウンロードしてください。
- ② ご登録されたメールアドレスに「ミーティング ID」及び「パスワード」をお送りします。
- ③ セミナー開始 15 分前から、アプリを起動し、サインインした後、「ミーティングに参加」をクリ ックしていただければ、セミナーに参加できます。

**セミナーに関する お問い合わせ**

日本政策金融公庫 会津若松支店(担当:菊地、瀬戸) TEL:0242-27-3120 FAX:0242-26-3088